# **Pointers and 2-D Arrays**

*Palash Dey Department of Computer Science & Engg. Indian Institute of Technology Kharagpur* 

*Slides credit: Prof. Indranil Sen Gupta*

# **Concept of pointer to pointer**

- **• A pointer stores the memory address of a variable.**
- **• The pointer itself is a variable, and is stored in memory.**
- **• We can define a pointer to pointer, to store the memory address of a pointer variable.**

## **Example 1**

```
#include <stdio.h> 
main() 
{ 
    int var; int *ptr; int **pptr; 
  var = 3000; ptr = &var; // Points to "var" 
   pptr = &ptr; // Points to "ptr" 
  printf ("Value of var = <math>6d \ln</math>, var);
   printf ("Value available at *ptr = %d \n", *ptr ); 
   printf ("Value available at **pptr = %d \n", **pptr);
```
#### **Output**

**Value of var = 3000 Value available at \*ptr = 3000 Value available at \*\*pptr = 3000**

**}**

### **Example 2**

```
#include <stdio.h> 
main() 
{ 
        int var; int *ptr; int **pptr; 
       var = 3000; 
      ptr = &var; pptr = &ptr; 
      printf ("Address of var = \alpha \n", \alphavar );
      printf ("Value of ptr = <math>u \in \mathbb{R}^n</math>);
       printf ("Value stored at pptr = %u \n", *pptr); 
}
```
#### **Output**

```
Address of var = 3974241144 
Value of ptr = 3974241144 
Value stored at pptr = 3974241144
```
#### **What does array name mean in 2-D array?**

#### **int a[10], b[5][3];**

- **• We know that 'a' is a constant pointer whose value is the address of the 0th element of the array a[10].**
- **• Similarly, a+i is the address of the ith element of the array.**
- **• What is the meaning of 'b' and what is its arithmetic?**

# **How is a 2-D array is stored in memory?**

**• Starting from a given memory location, the elements are stored** *row-wise* **in consecutive memory locations. x: starting address of the array in memory c: number of columns k: number of bytes allocated per array element int b[5][3];**

**Element b[i][j] :: allocated memory location at address x+(i\*c+j)\*k**

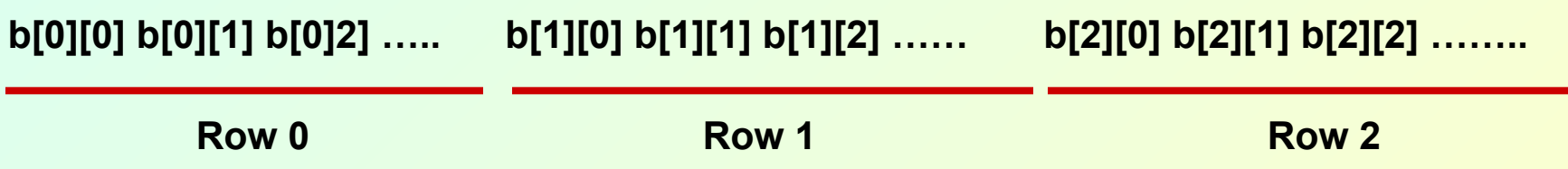

## **Arithmetic of 'b'**

#### **int b[5][3];**

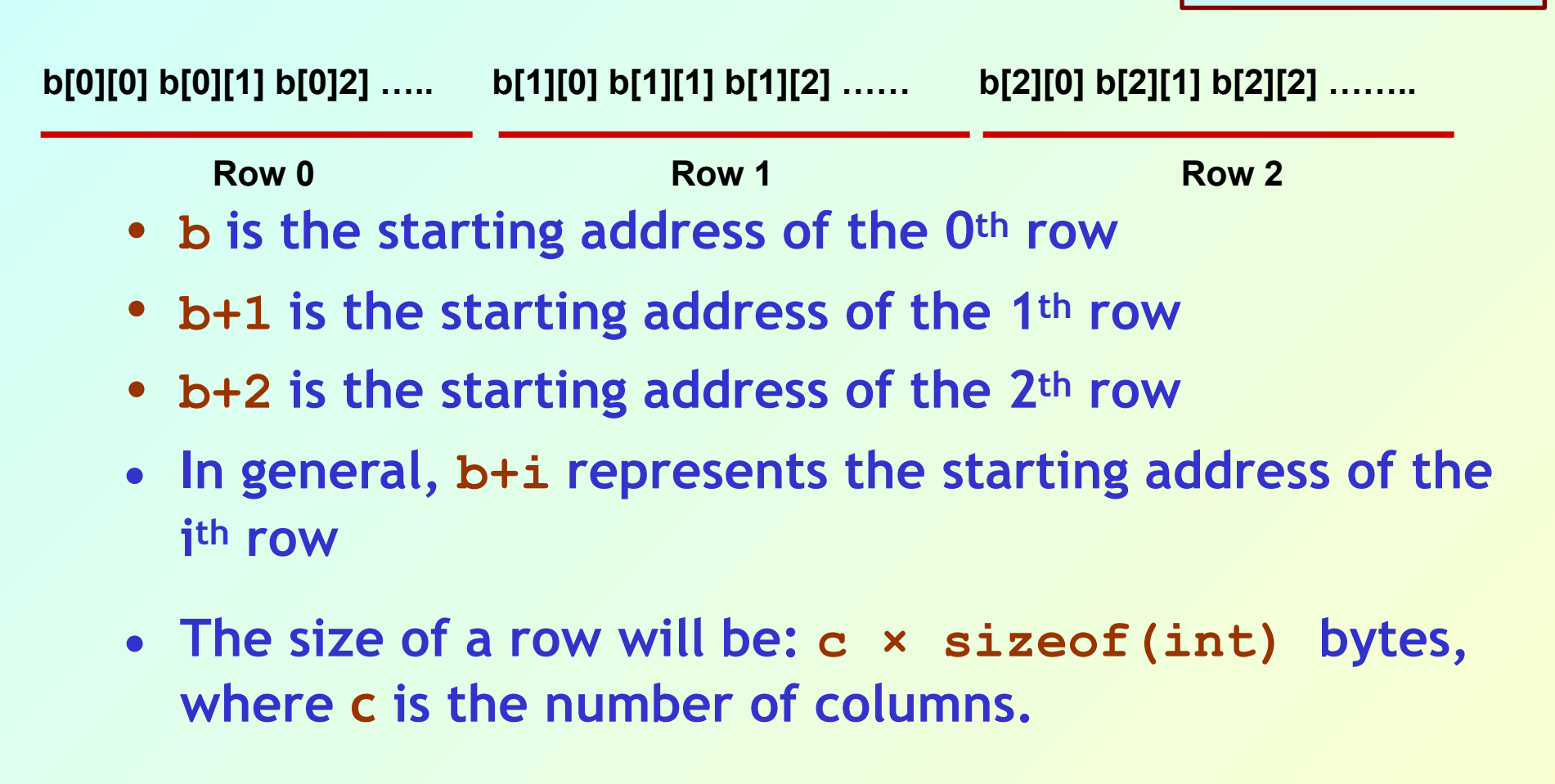

#### **Example 3**

```
#include <stdio.h> 
int main() 
{ 
    int a[10], b[3][5]; 
   printf ("a: \forall u \setminus t b: \forall u \setminus n'', a, b);
    printf ("a+1: %u \t b+1: %u \n", a+1, b+1); 
    printf ("a+2: %u \t b+2: %u \n", a+2, b+2); 
    printf ("a+3: %u \t b+3: %u \n", a+3, b+3); 
}
```
#### **Output**

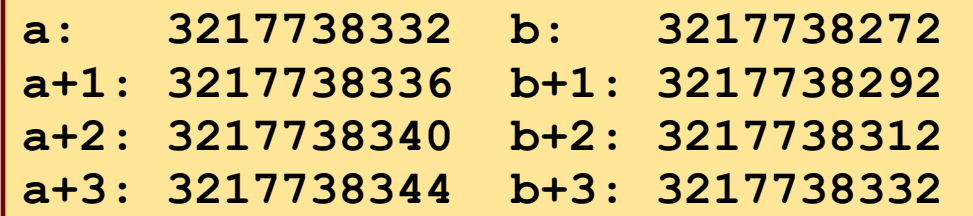

# **Type of 'b'**

**int b[3][5];**

- **• 'b' is a pointer constant of type int[][5], that is, a contiguous row of five integers.**
- **• If such a pointer is incremented by one, it increases by 5×sizeof(int) bytes.**

# **Arithmetic of \*(b+i)**

- **• If 'b' is the address of the 0th row, \*b is the 0th row itself.** 
	- **– A row may be viewed as a 1-D array, so \*b is the starting address of this 1-D array, i.e. address of the 0th element of the 0th row.**
- **• Similarly, b+i is the address of the ith row, \*(b+i)is the ith row.** 
	- **– So \*(b+i)is the address of the 0th element of the ith row.**

# **For the array b[3][5]**

- **• If \*b is the address of the 0th element of the 0th row, \*b+1 is the address of the 1th element of the 0th row.**
- **• Similarly, \*b+j is the address of the jth element of the 0th row.**
- **• The difference between b+1 and b is 20 bytes, but the difference between \*b+1 and \*b is the sizeof(int), that is, 4 bytes.**

#### **• So, \*(b+i) is the address of the 0th element of the ith row.**

- **• Thus, \*(b+i)+j is the address of the jth element of the ith row.** 
	- **– That is, same as &b[i][j].**

**\*(b+i)+j is equivalent to &b[i][j]**

#### **Some Equivalences**

- **\*(b + i) + j &b[i][j]**
- **\*(\*(b + i) + j) b[i][j]** 
	- **b[i] + j &b[i][j]**
	- **\*(b[i] + j) b[i][j]**
	- $(* (b + i))$ [j]  $\longrightarrow$ **b[i][j]**

# **Calculation of the address of b[i][j]**

#### **int b[3][5]**

- **• The C compiler can calculate the address of the jth element of the ith row using the following formula: b + k (5i + j)**   $where k = size of (int)$ .
- **• The compiler needs the following:** 
	- **– Value of row and column indices**
	- **– The number of columns**
	- **– The size of the data type.**

#### **Passing 2-D Arrays to functions (recap)**

## **1-D Array and Formal Parameter**

- **• Consider the declaration: int a[10];** 
	- **– The array name 'a' is a constant pointer.**
	- **– The formal parameter: int x[] or int \*x is a pointer variable of the corresponding type, where the address of an array location is copied into the function.**

```
 void sort (int n, int x[]); 
 void sort (int n, int *x);
```
**– These two information are sufficient for the compiler to calculate the address of x[i].**

## **Formal parameter for 2-D Array**

- **• Consider the declaration: int b[ROW][COL];**
	- **– The C compiler needs the following information to calculate the address of b[i][j] (given i and j):** 
		- **• Starting address 'b'**
		- **• The data type of the array elements, that is, 'int'**
		- **• The number of columns 'COL'**
- **• Example:**

 **void matadd (int row, int col, int a[][10], int b[][10], int c[][10]);**

#### **An example**

**}**

```
#include <stdio.h> 
void transpose (int x[][3], 
                            int n) 
{ 
    int p, q, t; 
    for (p=0; p<n; p++) 
       for (q=p; q<n; q++) 
<b>d
           t = x[p][q];x[p][q] = x[q][p];\mathbf{x}[\mathbf{q}][\mathbf{p}] = \mathbf{t};
 } 
}
```

```
main() 
{ 
   int a[3][3], p, q; 
   for (p=0; p<3; p++) 
     for (q=0; q<3; q++) 
        scanf ("%d", &a[p][q]); 
   transpose (a, 3); 
   for (p=0; p<3; p++) 
 { 
     printf ("\n"); 
     for (q=0; q<3; q++) 
        printf ("%d ", a[p][q]); 
   }
```
#### **Dynamically Allocating 2-D Arrays**

## **You may recall ….**

- **• We have discussed earlier the issue of dynamically allocating space for 1-D arrays.** 
	- **– Using malloc()library function.**
- **• Pros and cons of this approach:** 
	- **– The space gets allocated in global data area called heap (not on the stack), and hence does not evaporate at the end of function call.**
	- **– The conventional method allocates space in the stack as part of the activation record, and so is not available across function calls.**

# **Looking back at pointer arithmetic int \*p, (\*q)[5], \*r[3], \*\*s;**

- **• Variable 'p' can be used to point to an integer. Thus, p+i will mean: p + i \* sizeof(int)**
- **• Variable 'q' can be used to point to an integer array of size 5. Hence, q+i will mean: q + i\*5\*sizeof(int)**
- **• 'r' is not a variable but a constant pointer (name of an array, each element of the array is an int\*).**

 **So, r+i will mean: r + i \* sizeof(int\*)**

**• Variable 's' can be used to point to a location of type int\* . Thus, s+i will mean: s + i\*sizeof(int\*)**

## **Some typical values ….**

**sizeof(int): 4 sizeof(int \*): 8 sizeof(int [5]): 20 sizeof(int (\*)[5]): 8 sizeof(int \*\*): 8**

## **How was 1-D array dynamically allocated?**

- **• Sample code segment:** 
	- **int \*p, n, i; scanf ("%d", &n);**   $p = (int *)$  malloc  $(n * sizeof(int))$ ;
- **• Array elements can be accessed equivalently as:**

 **p[i] = 20; \*(p+i) = 20;**

## **Methods to allocate space for 2-D array**

- **1. Variable number of rows, fixed number of columns**
- **2. Variable number of columns, but fixed number of rows**
- **3. Both number of rows and columns variable**

#### **Dynamically Allocating 2-D Arrays**

#### **Variable number of rows Fixed number of columns**

## **1:: Allocating space for 2-D array** *n×5*

**• We can use a pointer of type (\*q)[5] to allocate space for the array of n rows and 5 columns.** 

```
int (*q)[5], n; 
printf("Enter nos. of rows:"); 
scanf("%d", &n); 
q = (int (*)[5]) malloc(n*5*sizeof(int));
```
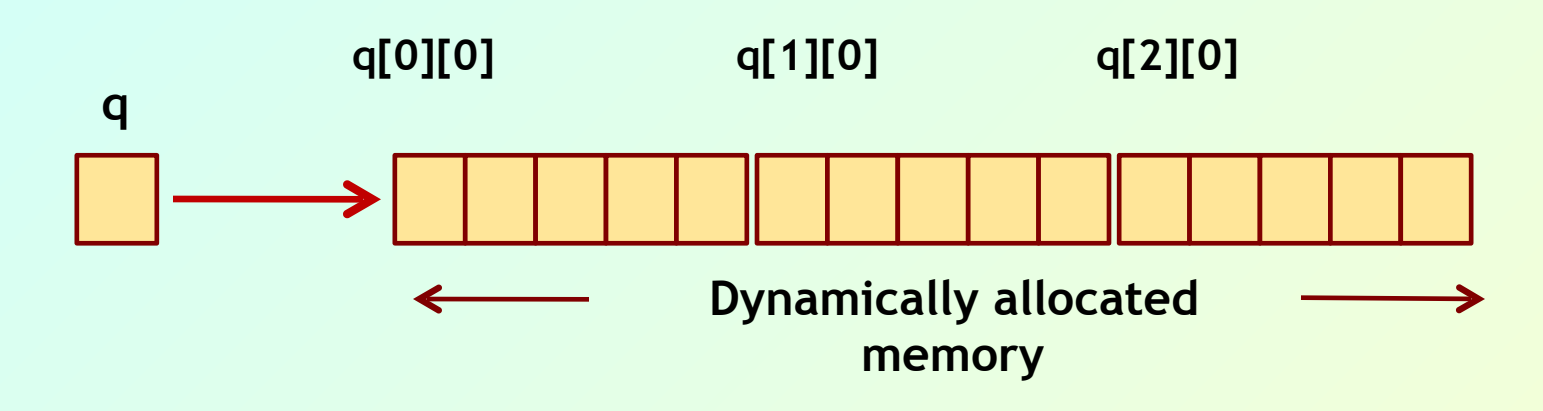

```
#include <stdio.h> 
#include <stdlib.h> 
int main() 
{ 
    int (*q)[5],rows,i,j; 
    printf("Enter the number of Rows: ") ; 
      scanf("%d", &rows); 
    q = (int (*)[5]) malloc (rows*5*sizeof(int)); 
   for(i=0; i<rows; ++i)
      for(j=0; j<5; ++j) 
          q[i][j]=2*i+3*j; 
   for(i=0; i< rows; ++i) {
      for(j=0; j<5; ++j) 
          printf("%d ", q[i][j]); 
      printf("\n"); 
 } 
    return 0; 
}
                               Enter the number of Rows: 3 
                               0 3 6 9 12 
                               2 5 8 11 14 
                               4 7 10 13 16
```
#### **• Some observations:**

- **– 'q' points to the 0th row of a 5-element array**
- **– 'q+i' points to the ith row of a 5-element array**
- **– \*q is the address of q[0][0], that is, &q[0][0]**
- **– \*q+j is the address of q[0][j], that is, &q[0][j]**
- **– \*(q+i)+j is address of q[i][j], that is, &q[i][j]**
- **– \*\*q is q[0][0]**
- **– \*(\*q+j) is q[0][j]**
- **– \*(\*(q+i)+j) is q[i][j]**

#### **Dynamically Allocating 2-D Arrays**

#### **Fixed number of rows Variable number of columns**

# **2:: Allocating space for 2-D array** *3×m*

- **• We can use a pointer array of size 3, where the ith element of the array will point to the ith row of length m.** 
	- **– Possible to have different number of elements in different rows.**

```
int *r[3], i, c; 
printf("Enter nos. of columns:"); 
scanf("%d", &c); 
for (i=0;i<3;i++) 
   r[i] = (int *) malloc (c*sizeof(int));
```
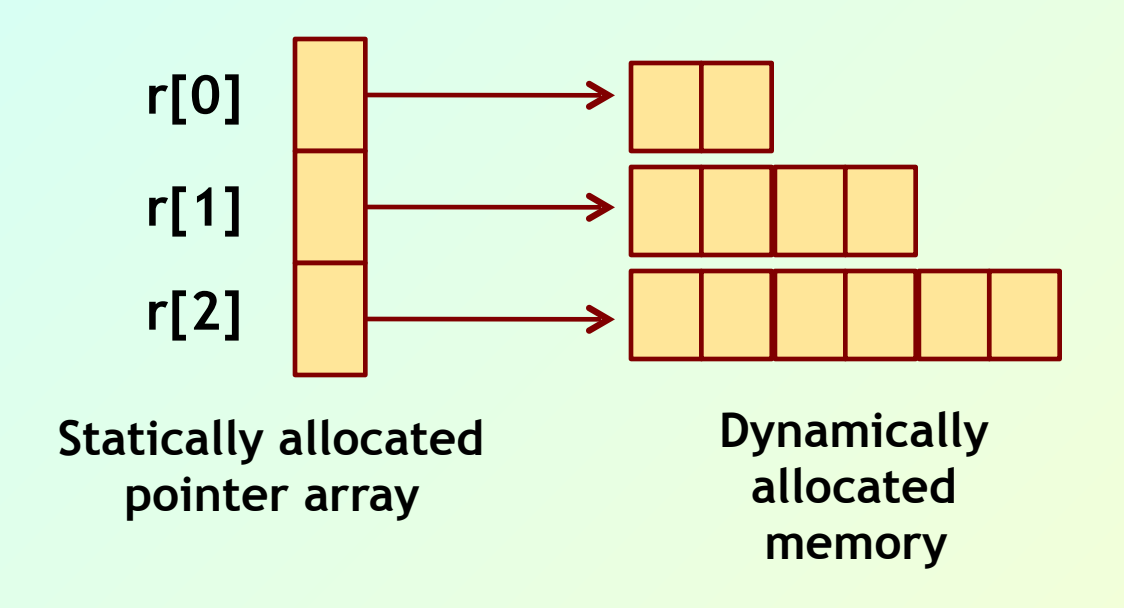

```
#include <stdio.h> 
#include <stdlib.h> 
int main() 
{ 
   int *r[3], i, j, col; 
   for(i=0; i<3; ++i) { 
    col = 2 * (i+1);
    r[i] = (int *) malloc (col*sizeof(int));
     for(j=0; j<col; ++j) 
      r[i][j] = i + j; } 
 for(i=0; i<3; ++i) { 
    col = 2 * (i+1);
     for(j=0; j<col; ++j) 
        printf("%d ", r[i][j]); 
     printf("\n"); 
   } 
   return 0; 
}
                                             0 1 
                                             1 2 3 4 
                                              2 3 4 5 6 7
```
#### **• Some observations:**

- **– r[i] is the ith pointer, which stores the address of the 0th element of the ith row.**
- **– So, r[i]+j is the address of the jth element of the ith row.**
- **– \*(r[i]+j), same as r[i][j], is the jth element of the ith row.**

#### **Dynamically Allocating 2-D Arrays**

#### **Both number of rows and columns are variable**

## **3: Dynamic allocation of** *r×c* **array**

**• We can allocate a 2-D array of variable number of rows and columns, where both the number of rows and the number of columns as inputs.** 

**int \*\*s, r, c; printf("Enter nos. of rows, columns:"); scanf("%d %d", &r, &c);**   $s = (int **)$  malloc( $r *$  sizeof(int \*)); **for (i=0;i<r;i++)**   $s[i] = (int *)$  malloc(c \* sizeof(int));

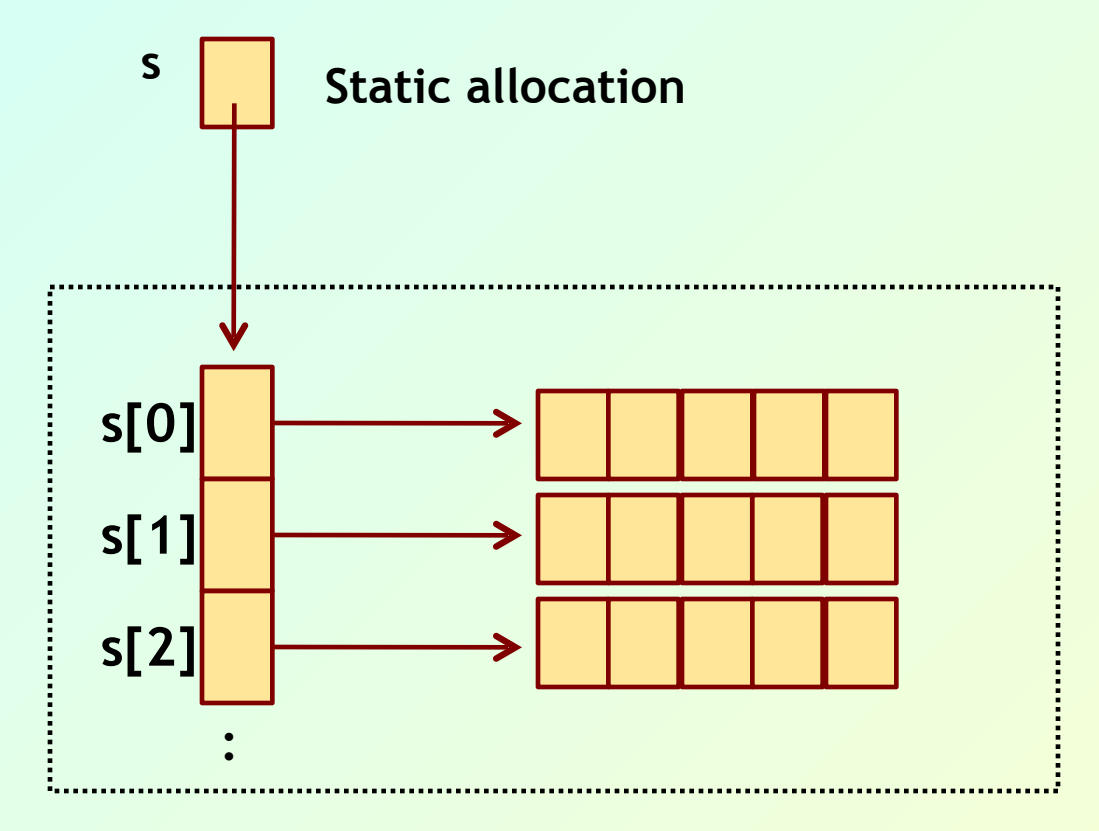

**Dynamically allocated memory**

```
#include <stdio.h> 
#include <stdlib.h> 
int main() 
{ 
   int **s, row, column, i, j; 
   printf("Enter Row & Column:\n"); 
     scanf("%d %d", &row, &column); 
   s = (int **) malloc(row*sizeof(int *)); 
  for(i=0; i<row; ++i) {
     s[i] = (int *) malloc(column*sizeof(int)); 
     for(j=0; j<column; ++j) 
      s[i][i] = i+i;
   } 
 for(i=0; i< row; ++i) {
     for(j=0; j<column; ++j) 
       printf("%d ", s[i][j]); 
     printf("\n"); 
   } 
   return 0; 
}
                                                         38
                                       Enter Row and Column: 
                                       3 5 
                                       0 1 2 3 4 
                                       1 2 3 4 5 
                                       2 3 4 5 6
```
- **• Some observations:** 
	- **– s+i is the address of the ith element of the pointer array.**
	- **– \*(s+i), which is the same as s[i], is the ith element of the pointer array that stores the address of the 0th element of the ith row.**
	- **– s[i]+j is the address of the jth element of the ith row.**
	- **– \*(s[i]+j), which is the same as s[i][j], is the jth element of the ith row.**

### **Example with 2-D Array**

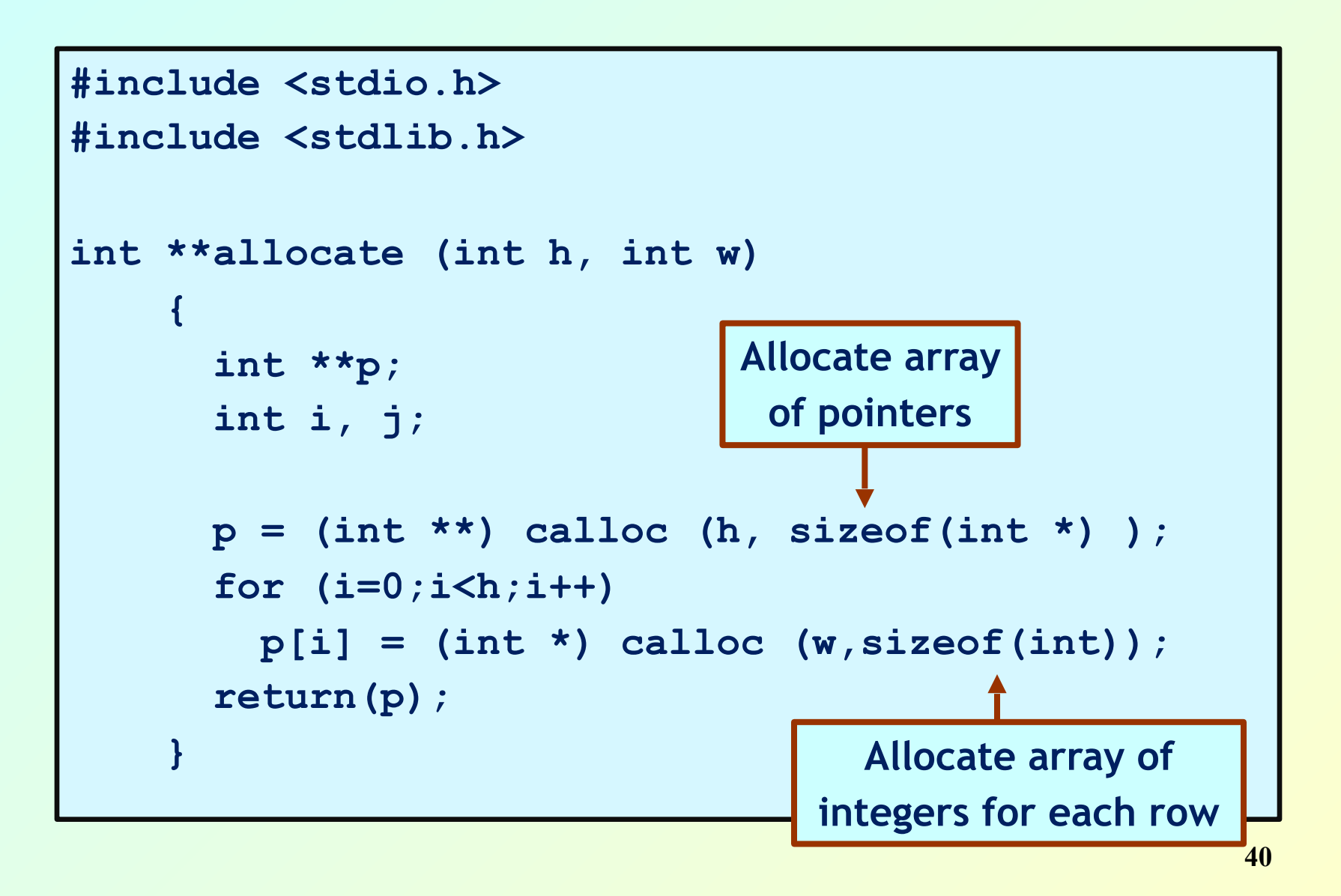

```
void read_data (int **p, int h, int w) 
   { 
       int i, j; 
       for (i=0;i<h;i++) 
          for (j=0;j<w;j++) 
            scanf ("%d", &p[i][j]); 
   } 
void print_data (int **p, int h, int w) 
 { 
      int i, j; 
       for (i=0;i<h;i++) 
 { 
       for (j=0;j<w;j++) 
         printf ("%5d ", p[i][j]); 
        printf ("\n"); 
 } 
}
                                         Elements accessed 
                                      like 2-D array elements.
```

```
main() 
{ 
    int **p; 
    int M, N; 
    printf ("Give M and N \n"); 
    scanf ("%d%d", &M, &N); 
    p = allocate (M, N); 
    read_data (p, M, N); 
    printf ("\nThe array read as \n"); 
    print_data (p, M, N); 
}
                                  Give M and N 
                                  3 3 
                                  1 2 3 
                                  4 5 6 
                                  7 8 9 
                                  The array read as 
                                   1 2 3 
                                       4 5 6 
                                   7 8 9
```